## Oracle Facts 2

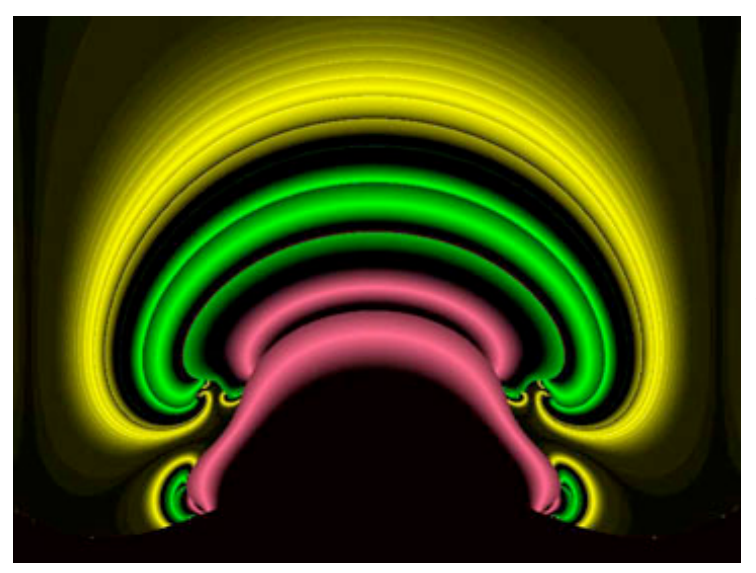

Ever wonder why Oracle compares its performance with Microsoft SQL Server but never with Sybase? While Oracle may be 14% faster than Microsoft SQL Server, Sybase is 20% to 3000% faster than Oracle.

Do you want to prove that? Go grab **Data Direct [Technologies](http://www.datadirect-technologies.com/)** ODBC drivers and run **[psOTestThreads](http://talussoftware.com/DBPowerSuite/Pages/Programs/psOTestThreads.html)** and see the difference for yourself.

Oracle's omission of Sybase in comparative ads is a marketing ploy. Oracle does not want you to know about Sybase. If Oracle does not mention Sybase, then either you will think that Sybase does not exist, does not have the technical ability to compete, or that Sybase is not worth mentioning because of its market share. These are silent lies.

## **ORACLE®**

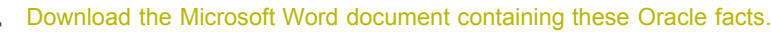

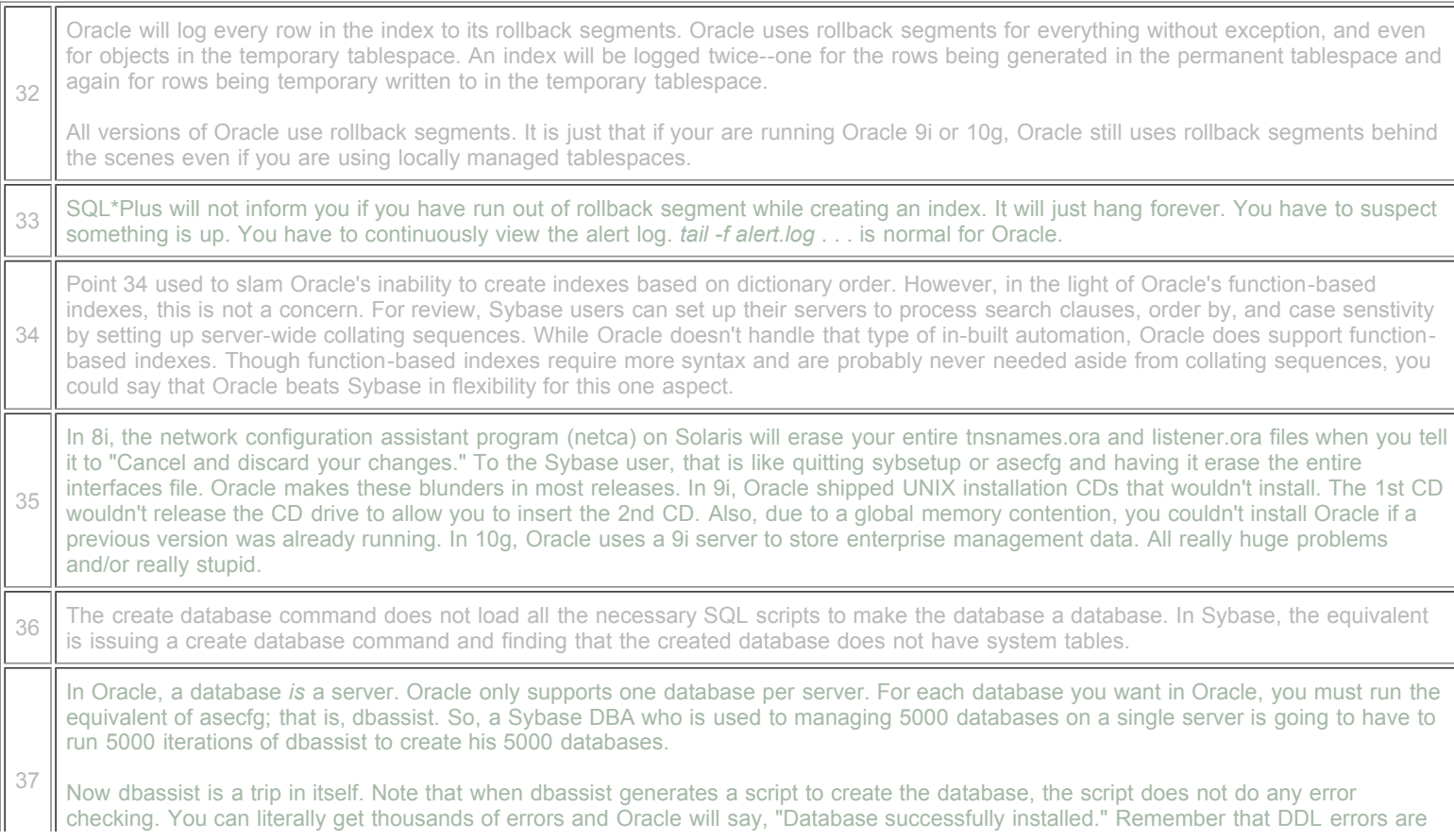

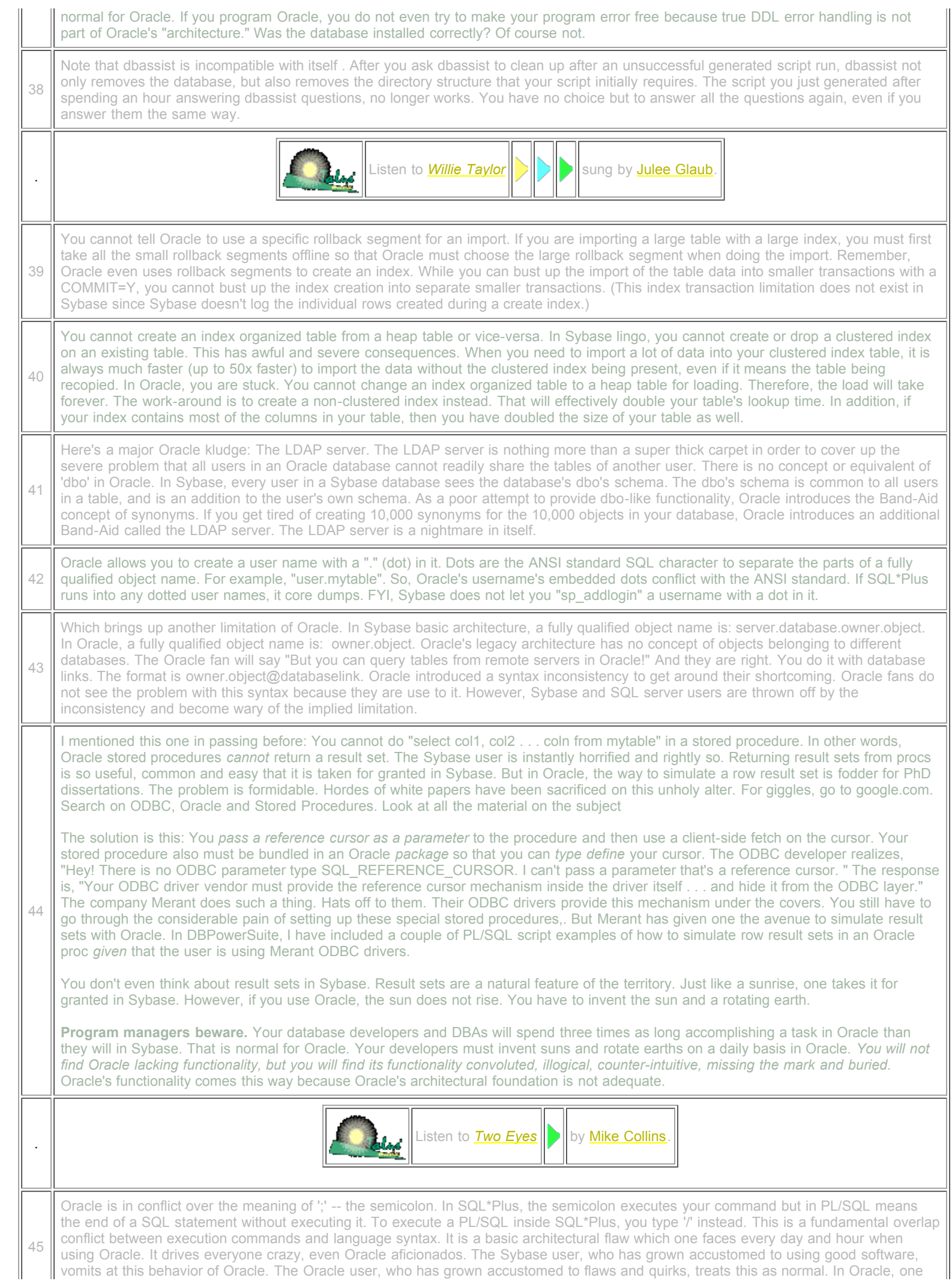

gets used to such bad things and gets desensitized after a while.

46 The import utility captures ctrl-C. Say you have 3000 tables in your dump. You get 10 tables into it and for whatever reason, you want to quit. You must type ctrl-C 2990 more times before import will exit. Consider kill -9.

47 Oracle's UPDATE and DELETE statements have no FROM clause. Therefore, you *cannot join tables* to restrict the set of rows you are updating. Instead of being consistent with the SELECT statement like Sybase, Oracle forces you to be inconsistent. It's work-around time. You now have to figure out a way to simulate a *join*. You have to think *subqueries*. Oracle forces you to write a non-intuitive subquery for each column you are setting. If you are setting 3 columns, you have to write 3 subqueries--even if your subqueries are all the same. That's 3 times the processing. The resulting syntax is so convoluted, you will have to refer to examples each time you try to do it. This single Oracle problem will cost your company thousands of dollars both in writing the original statements, and then maintaining them.

48 Oracle lets you create a temporary table, but then forbids you to use a storage clause. There is no reason for this. It is an annoyance which requires expensive work-arounds. For an app I wrote, I needed to create and populate a large temporary table. I declared a big minextentsso that the app would not abort hours later in case of insufficient space. I made the table temporary so that the table would automatically go away if the database connection abnormally went away. But Oracle forbids me to declare minextents for a temporary table.

In order to get around this problem, I had to create permanent tables, and write a stored procedure which drops such permanent tables on demand. Another employee of the company had to write a GUI interface to stored procedure so that the customer could maintain his own database. You realize these problems never occur in Sybase?

© 2010 Talus Software. All Rights Reserved.

[Home](http://www.talussoftware.com/) | Buy [Software](http://talussoftware.com/DBPowerSuite/Pages/BuySoftware.html) | [Privacy](http://talussoftware.com/DBPowerSuite/Pages/Privacy.html)